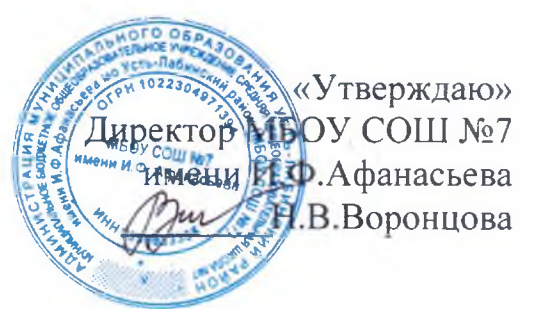

## План мероприятий, направленных на развитие туристско-- краеведческой деятельности в МБОУ СОШ № 7 имени И.Ф.Афанасьева на 2020-2021 учебный гол

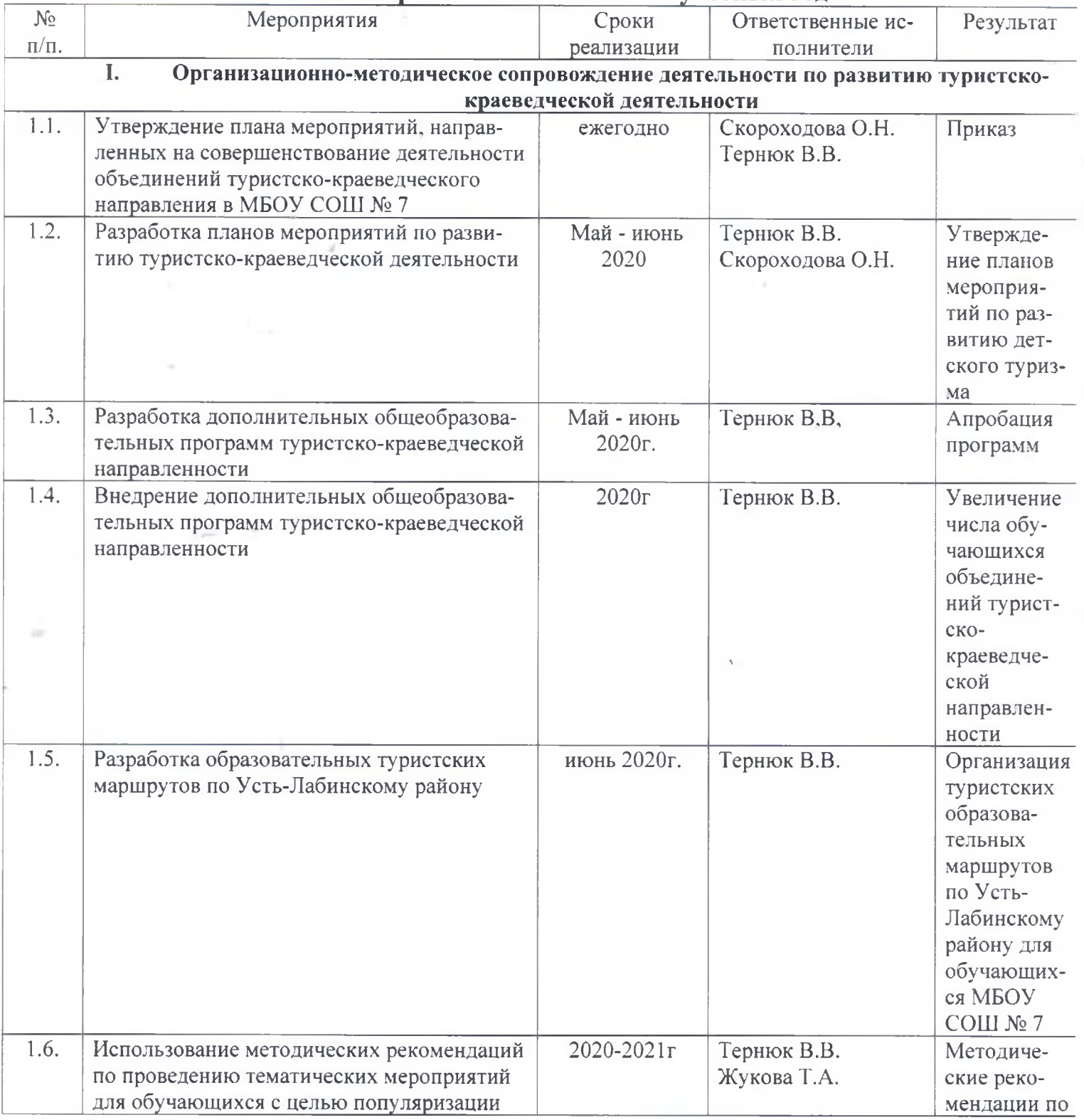

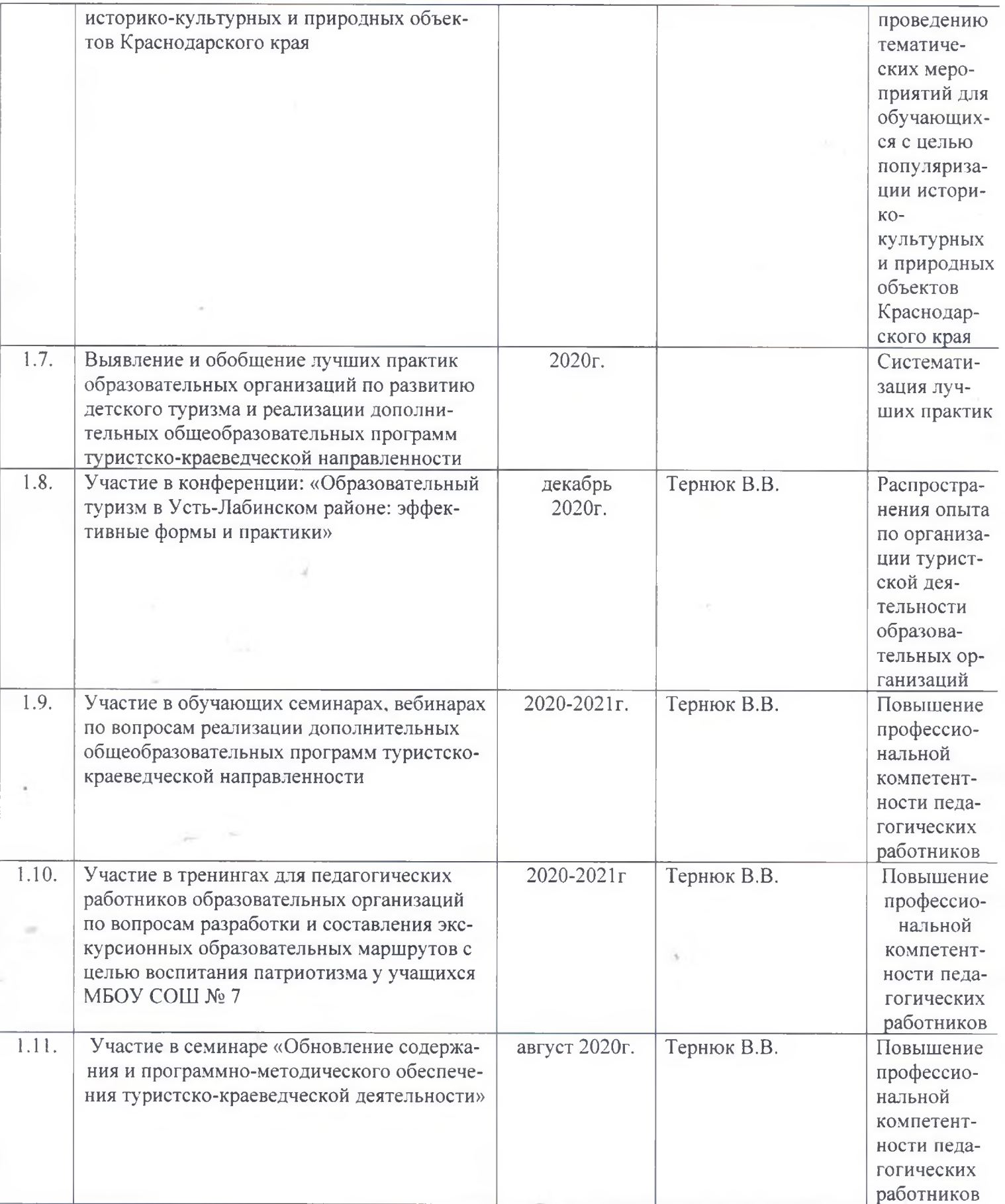

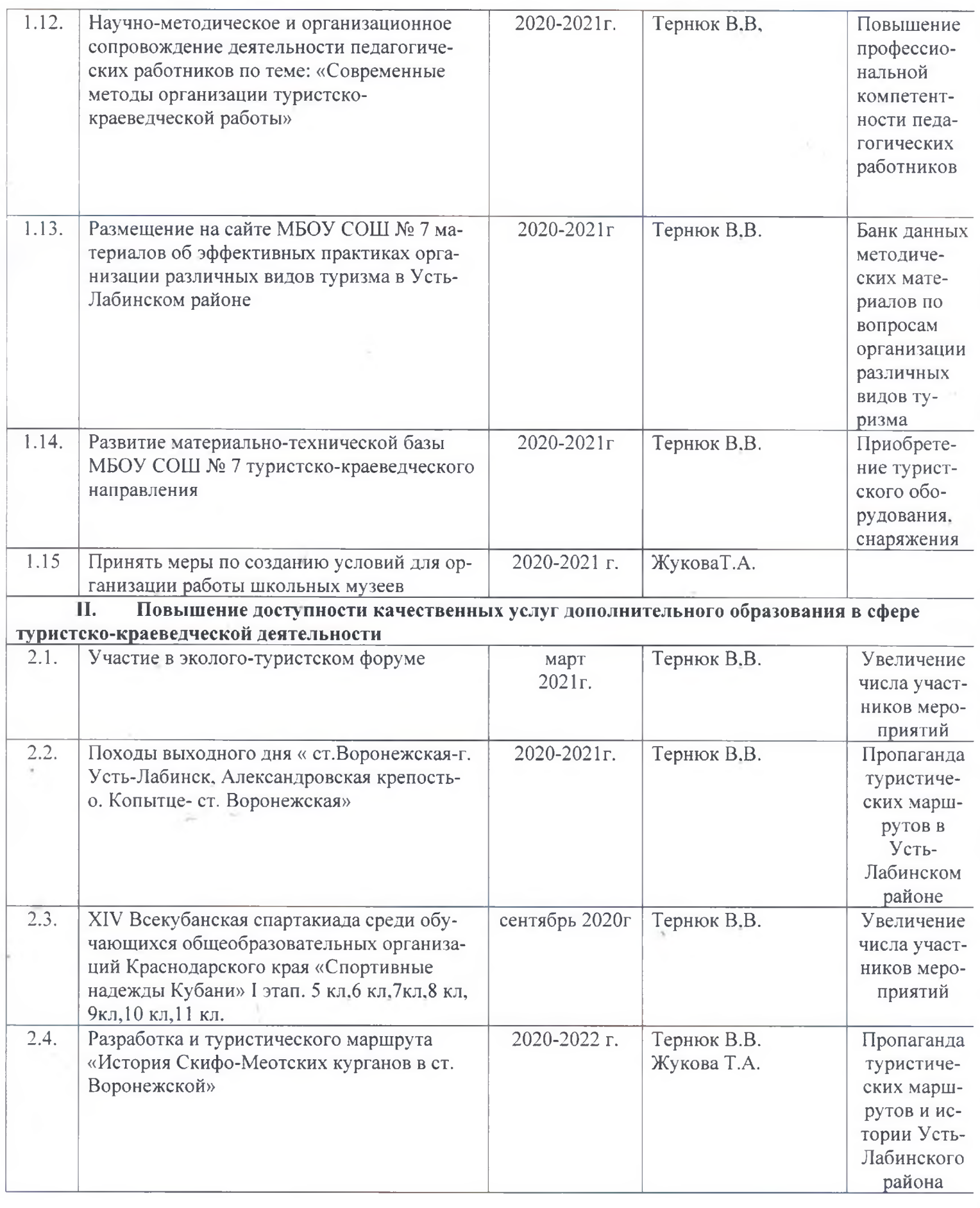

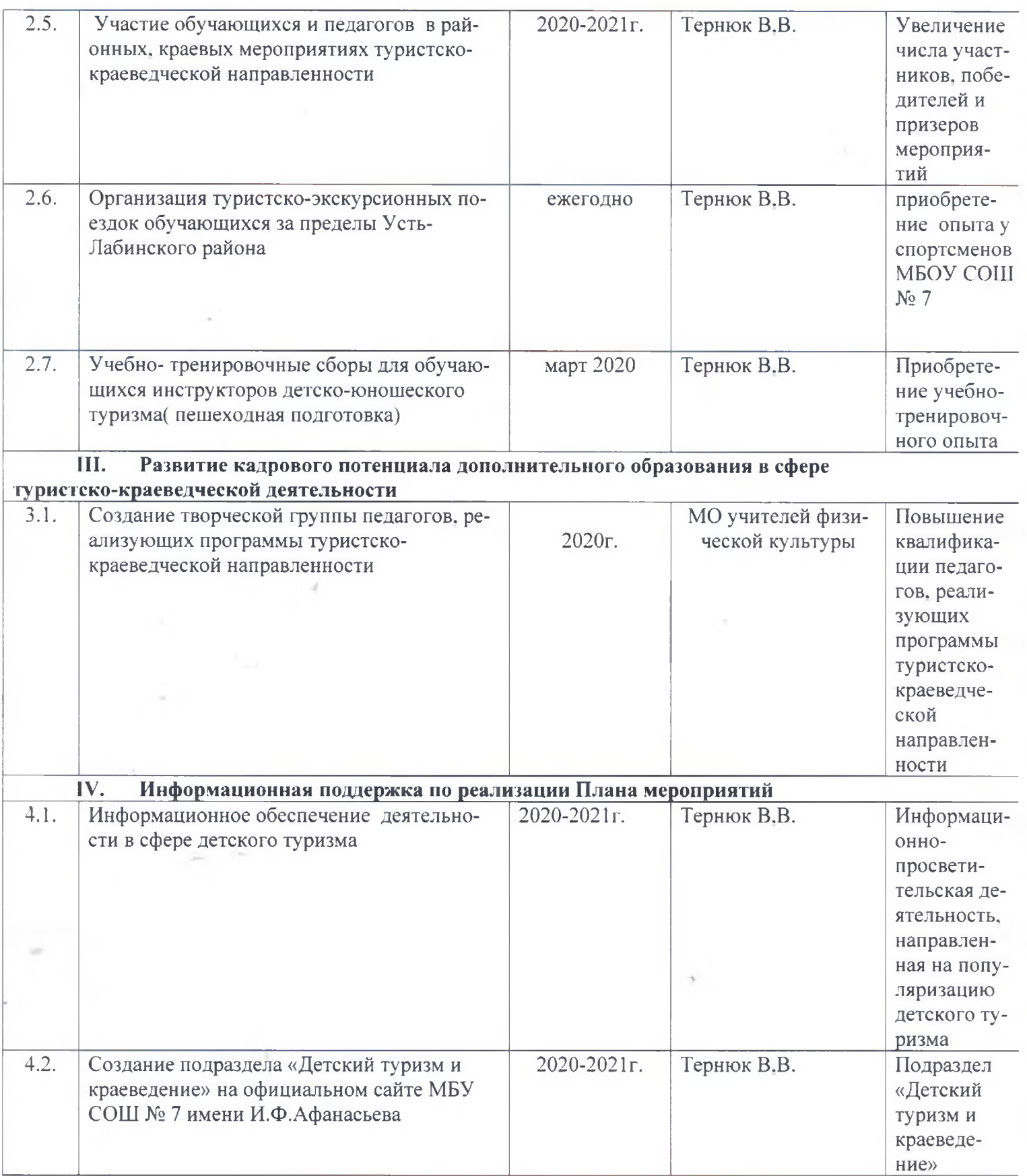

## Директор МБОУ СОШ № 7

## Н.В. Воронцова

Исполнитель<br>Тернюк В.В.